Муниципльное автономное общеобразовательное учреждение

пилительное автоно-наж императоразовательная щерельная и следнее

Рассмотрено на заседании МО учителей начальных классов. протокол № 1 от «29 » августа 2023 г  $H_{\text{fbs}}$  (KysT M.A.) Руководитель МО

MAOY **FOR KOBCKARY** COLILACOBAHO Заместитель директора or  $\langle \mathcal{O} \rangle$   $\int_0^1$   $\mathcal{O} \rangle$   $\mathcal{O}$  $2023$ Aceesca (OCHHA JI.A.)

ТВЕРЖДАЮ

ЯІриказ № *294* /ОД

«  $Q$   $I$  » сентября 2023 г.

(Левченко О.В.)

到hperyrop OV

#### РАБОЧАЯ ПРОГРАММА

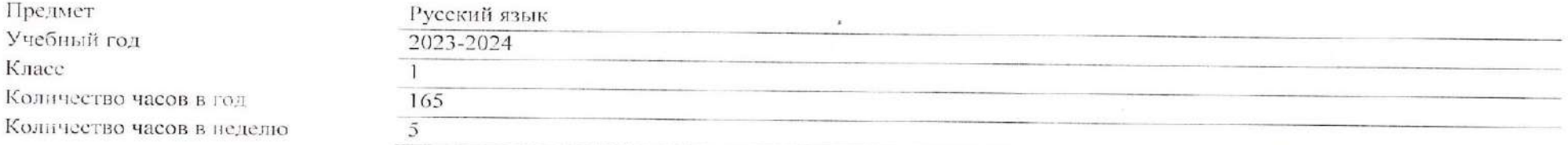

Учитель: Куят М.А., Пелымская С.А.

# **СОДЕРЖАНИЕ УЧЕБНОГО ПРЕДМЕТА**

### **Обучение грамоте**

### **Развитие речи**

Составление небольших рассказов на основе собственных игр, занятий.

# **Слово и предложение**

Различение слова и предложения. Работа с предложением: выделение слов, изменение их порядка.

Восприятие слова как объекта изучения, материала для анализа. Наблюдение над значением слова. Выявление слов, значение которых требует уточнения.

# **Фонетика**

 Звуки речи. Единство звукового состава слова и его значения. Звуковой анализ слова, работа со звуковыми моделями: построение модели звукового состава слова, подбор слов, соответствующих заданной модели. Различение гласных и согласных звуков, гласных ударных и безударных, согласных твёрдых и мягких, звонких и глухих. Определение места ударения. Слог как минимальная произносительная единица. Количество слогов в слове. Ударный слог.

# **Графика**

 Различение звука и буквы: буква как знак звука. Слоговой принцип русской графики. Буквы гласных как показатель твёрдости — мягкости согласных звуков. Функции букв е, ѐ, ю, я. Мягкий знак как показатель мягкости предшествующего согласного звука в конце слова. Последовательность букв в русском алфавите.

# **Письмо**

 Ориентация на пространстве листа в тетради и на пространстве классной доски. Гигиенические требования, которые необходимо соблюдать во время письма.

 Начертание письменных прописных и строчных букв. Письмо разборчивым, аккуратным почерком. Понимание функции небуквенных графических средств: пробела между словами, знака переноса. Письмо под диктовку слов и предложений, написание которых не расходится с их произношением. Приёмы и последовательность правильного списывания текста.

# **Орфография и пунктуация**

 Правила правописания и их применение: раздельное написание слов; обозначение гласных после шипящих в сочетаниях жи, ши (в положении под ударением), ча, ща, чу, щу; прописная буква в начале предложения, в именах собственных (имена людей, клички животных); перенос по слогам слов без стечения согласных; знаки препинания в конце предложения.

# **СИСТЕМАТИЧЕСКИЙ КУРС**

# **Общие сведения о языке**

Язык как основное средство человеческого общения. Цели и ситуации общения.

# **Фонетика**

Звуки речи. Гласные и согласные звуки, их различение. Ударение в слове. Гласные ударные и безударные. Твёрдые и мягкие согласные звуки, их различение. Звонкие и глухие согласные звуки, их различение. Согласный звук [й'] и гласный звук [и]. Шипящие [ж], [ш], [ч'], [щ'].

Слог. Количество слогов в слове. Ударный слог. Деление слов на слоги (простые случаи, без стечения согласных).

# **Графика**

 Звук и буква. Различение звуков и букв. Обозначение на письме твёрдости согласных звуков буквами а, о, у, ы, э; слова с буквой э. Обозначение на письме мягкости согласных звуков буквами е, ѐ, ю, я, и. Функции букв е, ѐ, ю, я. Мягкий знак как показатель мягкости предшествующего согласного звука в конце слова.

Установление соотношения звукового и буквенного состава слова в словах типа стол, конь.

Небуквенные графические средства: пробел между словами, знак переноса.

Русский алфавит: правильное название букв, их последовательность. Использование алфавита для упорядочения списка слов.

### **Орфоэпия**

 Произношение звуков и сочетаний звуков, ударение в словах в соответствии с нормами современного русского литературного языка (на ограниченном перечне слов, отрабатываемом в учебнике).

# **Лексика**

Слово как единица языка (ознакомление).

Слово как название предмета, признака предмета, действия предмета (ознакомление).

Выявление слов, значение которых требует уточнения.

#### **Синтаксис**

Предложение как единица языка (ознакомление).

 Слово, предложение (наблюдение над сходством и различием). Установление связи слов в предложении при помощи смысловых вопросов. Восстановление деформированных предложений. Составление предложений из набора форм слов.

# **Орфография и пунктуация**

Правила правописания и их применение:

раздельное написание слов в предложении;

прописная буква в начале предложения и в именах собственных: в именах и фамилиях людей, кличках животных;

перенос слов (без учёта морфемного членения слова);

гласные после шипящих в сочетаниях жи, ши (в положении под ударением), ча, ща, чу, щу;

сочетания чк, чн;

слова с непроверяемыми гласными и согласными (перечень слов в орфографическом словаре учебника);

знаки препинания в конце предложения: точка, вопросительный и восклицательный знаки.

Алгоритм списывания текста.

## **Развитие речи**

Речь как основная форма общения между людьми. Текст как единица речи (ознакомление).

 Ситуация общения: цель общения, с кем и где происходит общение. Ситуации устного общения (чтение диалогов по ролям, просмотр видеоматериалов, прослушивание аудиозаписи).

 Нормы речевого этикета в ситуациях учебного и бытового общения (приветствие, прощание, извинение, благодарность, обращение с просьбой). Составление небольших рассказов на основе наблюдений.

# **ПЛАНИРУЕМЫЕ ОБРАЗОВАТЕЛЬНЫЕ РЕЗУЛЬТАТЫ**

 Изучение русского языка на уровне начального общего образования направлено на достижение обучающимися личностных, метапредметных и предметных результатов освоения учебного предмета.

# **ЛИЧНОСТНЫЕ РЕЗУЛЬТАТЫ**

 В результате изучения предмета «Русский язык» в начальной школе у обучающегося будут сформированы следующие личностные результаты: **гражданско-патриотического воспитания**:

- становление ценностного отношения к своей Родине, в том числе через изучение русского языка, отражающего историю и культуру страны;
- осознание своей этнокультурной и российской гражданской идентичности, понимание роли русского языка как государственного языка Российской Федерации и языка межнационального общения народов России;
- осознание своей сопричастности к прошлому, настоящему и будущему своей страны и родного края, в том числе через обсуждение ситуаций при работе с текстами на уроках русского языка;
- проявление уважения к своему и другим народам, формируемое в том числе на основе примеров из текстов, с которыми идёт работа на уроках русского языка;
- первоначальные представления о человеке как члене общества, о правах и ответственности, уважении и достоинстве человека, о нравственноэтических нормах поведения и правилах межличностных отношений, в том числе отражённых в текстах, с которыми идёт работа на уроках русского языка;

# **духовно-нравственного воспитания**:

- осознание языка как одной из главных духовно-нравственных ценностей народа;
- признание индивидуальности каждого человека с опорой на собственный жизненный и читательский опыт;
- проявление сопереживания, уважения и доброжелательности, в том числе с использованием адекватных языковых средств для выражения своего состояния и чувств;
- неприятие любых форм поведения, направленных на причинение физического и морального вреда другим людям (в том числе связанного с использованием недопустимых средств языка);

#### **эстетического воспитания**:

- уважительное отношение и интерес к художественной культуре, восприимчивость к разным видам искусства, традициям и творчеству своего и других народов;
- стремление к самовыражению в искусстве слова; осознание важности русского языка как средства общения и самовыражения;

# **трудового воспитания**:

 осознание ценности труда в жизни человека и общества (в том числе благодаря примерам из текстов, с которыми идѐт работа на уроках русского языка), интерес к различным профессиям, возникающий при обсуждении примеров из текстов, с которыми идёт работа на уроках русского языка;

#### **экологического воспитания**:

- бережное отношение к природе, формируемое в процессе работы с текстами;
- неприятие действий, приносящих вред природе;

# **ценности научного познания**:

- первоначальные представления о научной картине мира, в том числе первоначальные представления о системе языка как одной из составляющих целостной научной картины мира;
- познавательные интересы, активность, инициативность, любознательность и самостоятельность в познании, в том числе познавательный интерес к изучению русского языка, активность и самостоятельность в его познании.

# **МЕТАПРЕДМЕТНЫЕ РЕЗУЛЬТАТЫ**

 В результате изучения русского языка на уровне начального общего образования у обучающегося будут сформированы познавательные универсальные учебные действия, коммуникативные универсальные учебные действия, регулятивные универсальные учебные действия, совместная деятельность.

 У обучающегося будут сформированы следующие **базовые логические действия как часть познавательных универсальных учебных действий**:

- сравнивать различные языковые единицы (звуки, слова, предложения, тексты), устанавливать основания для сравнения языковых единиц (частеречная принадлежность, грамматический признак, лексическое значение и другое); устанавливать аналогии языковых единиц;
- объединять объекты (языковые единицы) по определённому признаку;
- определять существенный признак для классификации языковых единиц (звуков, частей речи, предложений, текстов); классифицировать языковые единицы;
- находить в языковом материале закономерности и противоречия на основе предложенного учителем алгоритма наблюдения; анализировать алгоритм действий при работе с языковыми единицами, самостоятельно выделять учебные операции при анализе языковых единиц;
- выявлять недостаток информации для решения учебной и практической задачи на основе предложенного алгоритма, формулировать запрос на дополнительную информацию;
- устанавливать причинно-следственные связи в ситуациях наблюдения за языковым материалом, делать выводы.

 У обучающегося будут сформированы следующие **базовые исследовательские действия как часть познавательных универсальных учебных действий**:

- с помощью учителя формулировать цель, планировать изменения языкового объекта, речевой ситуации;
- сравнивать несколько вариантов выполнения задания, выбирать наиболее целесообразный (на основе предложенных критериев);
- проводить по предложенному плану несложное лингвистическое мини-исследование, выполнять по предложенному плану проектное задание;
- формулировать выводы и подкреплять их доказательствами на основе результатов проведённого наблюдения за языковым материалом (классификации, сравнения, исследования);
- формулировать с помощью учителя вопросы в процессе анализа предложенного языкового материала;
- прогнозировать возможное развитие процессов, событий и их последствия в аналогичных или сходных ситуациях.
- У обучающегося будут сформированы следующие умения **работать с информацией как часть познавательных универсальных учебных действий**:
	- выбирать источник получения информации: нужный словарь для получения запрашиваемой информации, для уточнения;
	- согласно заданному алгоритму находить представленную в явном виде информацию в предложенном источнике: в словарях, справочниках;
	- распознавать достоверную и недостоверную информацию самостоятельно или на основании предложенного учителем способа её проверки (обращаясь к словарям, справочникам, учебнику);
	- соблюдать с помощью взрослых (педагогических работников, родителей, законных представителей) правила информационной безопасности при поиске информации в информационно-телекоммуникационной сети «Интернет» (информации о написании и произношении слова, о значении слова, о происхождении слова, о синонимах слова);
	- анализировать и создавать текстовую, видео-, графическую, звуковую информацию в соответствии с учебной задачей;
- понимать лингвистическую информацию, зафиксированную в виде таблиц, схем; самостоятельно создавать схемы, таблицы для представления лингвистической информации.
- У обучающегося будут сформированы следующие умения **общения как часть коммуникативных универсальных учебных действий:**
	- воспринимать и формулировать суждения, выражать эмоции в соответствии с целями и условиями общения в знакомой среде;
	- проявлять уважительное отношение к собеседнику, соблюдать правила ведения диалоги и дискуссии;
	- признавать возможность существования разных точек зрения;
	- корректно и аргументированно высказывать своё мнение;
	- строить речевое высказывание в соответствии с поставленной задачей;
	- создавать устные и письменные тексты (описание, рассуждение, повествование) в соответствии с речевой ситуацией;
	- готовить небольшие публичные выступления о результатах парной и групповой работы, о результатах наблюдения, выполненного миниисследования, проектного задания;
	- подбирать иллюстративный материал (рисунки, фото, плакаты) к тексту выступления.

У обучающегося будут сформированы следующие умения **самоорганизации как части регулятивных универсальных учебных действий:**

- планировать действия по решению учебной задачи для получения результата;
- выстраивать последовательность выбранных действий.

У обучающегося будут сформированы следующие умения **самоконтроля как части регулятивных универсальных учебных действий:**

- устанавливать причины успеха (неудач) учебной деятельности;
- корректировать свои учебные действия для преодоления речевых и орфографических ошибок;
- соотносить результат деятельности с поставленной учебной задачей по выделению, характеристике, использованию языковых единиц;
- находить ошибку, допущенную при работе с языковым материалом, находить орфографическую и пунктуационную ошибку;
- сравнивать результаты своей деятельности и деятельности одноклассников, объективно оценивать их по предложенным критериям.

У обучающегося будут сформированы следующие умения **совместной деятельности:**

- формулировать краткосрочные и долгосрочные цели (индивидуальные с учётом участия в коллективных задачах) в стандартной (типовой) ситуации на основе предложенного учителем формата планирования, распределения промежуточных шагов и сроков;
- принимать цель совместной деятельности, коллективно строить действия по её достижению: распределять роли, договариваться, обсуждать процесс и результат совместной работы;
- проявлять готовность руководить, выполнять поручения, подчиняться, самостоятельно разрешать конфликты;
- ответственно выполнять свою часть работы;
- оценивать свой вклад в общий результат;
- выполнять совместные проектные задания с опорой на предложенные образцы.

# **ПРЕДМЕТНЫЕ РЕЗУЛЬТАТЫ**

К концу обучения в первом классе обучающийся научится:

- различать слово и предложение; вычленять слова из предложений;
- вычленять звуки из слова;
- различать гласные и согласные звуки (в том числе различать в словах согласный звук [й'] и гласный звук [и]);
- различать ударные и безударные гласные звуки;
- различать согласные звуки: мягкие и твёрдые, звонкие и глухие (вне слова и в слове);
- различать понятия «звук» и «буква»;
- определять количество слогов в слове; делить слова на слоги (простые случаи: слова без стечения согласных); определять в слове ударный слог;
- обозначать на письме мягкость согласных звуков буквами е, ѐ, ю, я и буквой ь в конце слова;
- правильно называть буквы русского алфавита; использовать знание последовательности букв русского алфавита для упорядочения небольшого списка слов;
- писать аккуратным разборчивым почерком без искажений прописные и строчные буквы, соединения букв, слова;
- применять изученные правила правописания: раздельное написание слов в предложении; знаки препинания в конце предложения: точка, вопросительный и восклицательный знаки; прописная буква в начале предложения и в именах собственных (имена и фамилии людей, клички животных); перенос слов по слогам (простые случаи: слова из слогов типа «согласный + гласный»); гласные после шипящих в сочетаниях жи, ши (в положении под ударением), ча, ща, чу, щу; непроверяемые гласные и согласные (перечень слов в орфографическом словаре учебника);
- правильно списывать (без пропусков и искажений букв) слова и предложения, тексты объёмом не более 25 слов;
- писать под диктовку (без пропусков и искажений букв) слова, предложения из 3-5 слов, тексты объёмом не более 20 слов, правописание которых не расходится с произношением;
- находить и исправлять ошибки на изученные правила, описки;
- понимать прослушанный текст;
- читать вслух и про себя (с пониманием) короткие тексты с соблюдением интонации и пауз в соответствии со знаками препинания в конце предложения;
- находить в тексте слова, значение которых требует уточнения;
- составлять предложение из набора форм слов;
- устно составлять текст из 3-5 предложений по сюжетным картинкам и на основе наблюдений;
- использовать изученные понятия в процессе решения учебных задач.

**Тематическое планирование с указанием количества академических часов, отводимых на освоение каждой темы учебного предмета, возможность использования по этой теме электронных (цифровых) образовательных ресурсов, являющихся учебно-методическими материалами, используемыми для обучения и воспитания различных групп пользователей, представленными в электронном цифровом)** 

**виде и реализующими дидактические возможности ИКТ, содержание которых соответствует законодательству об образовании.**

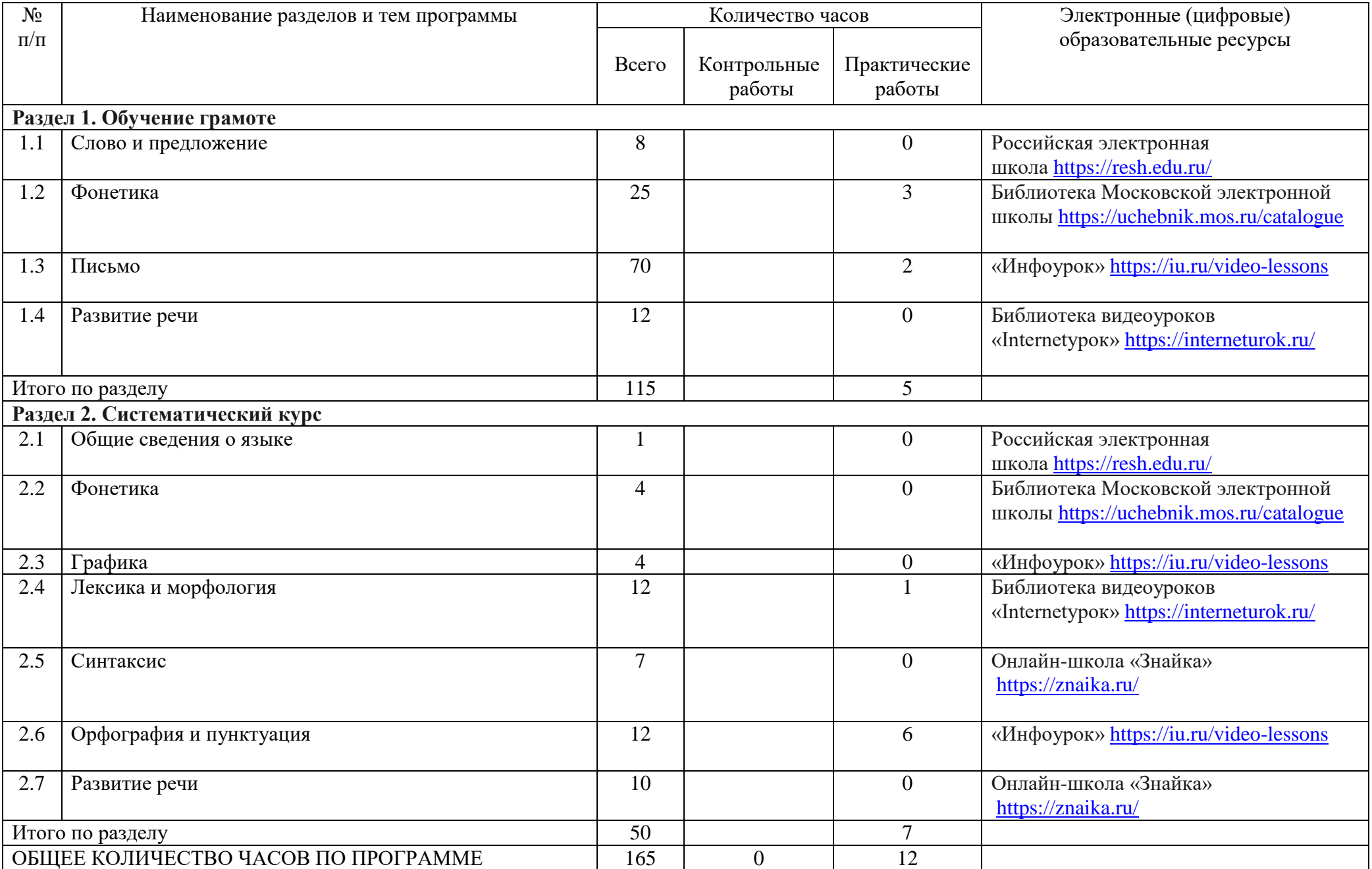

# **КАЛЕНДАРНО-ТЕМАТИЧЕСКОЕ ПЛАНИРОВАНИЕ**

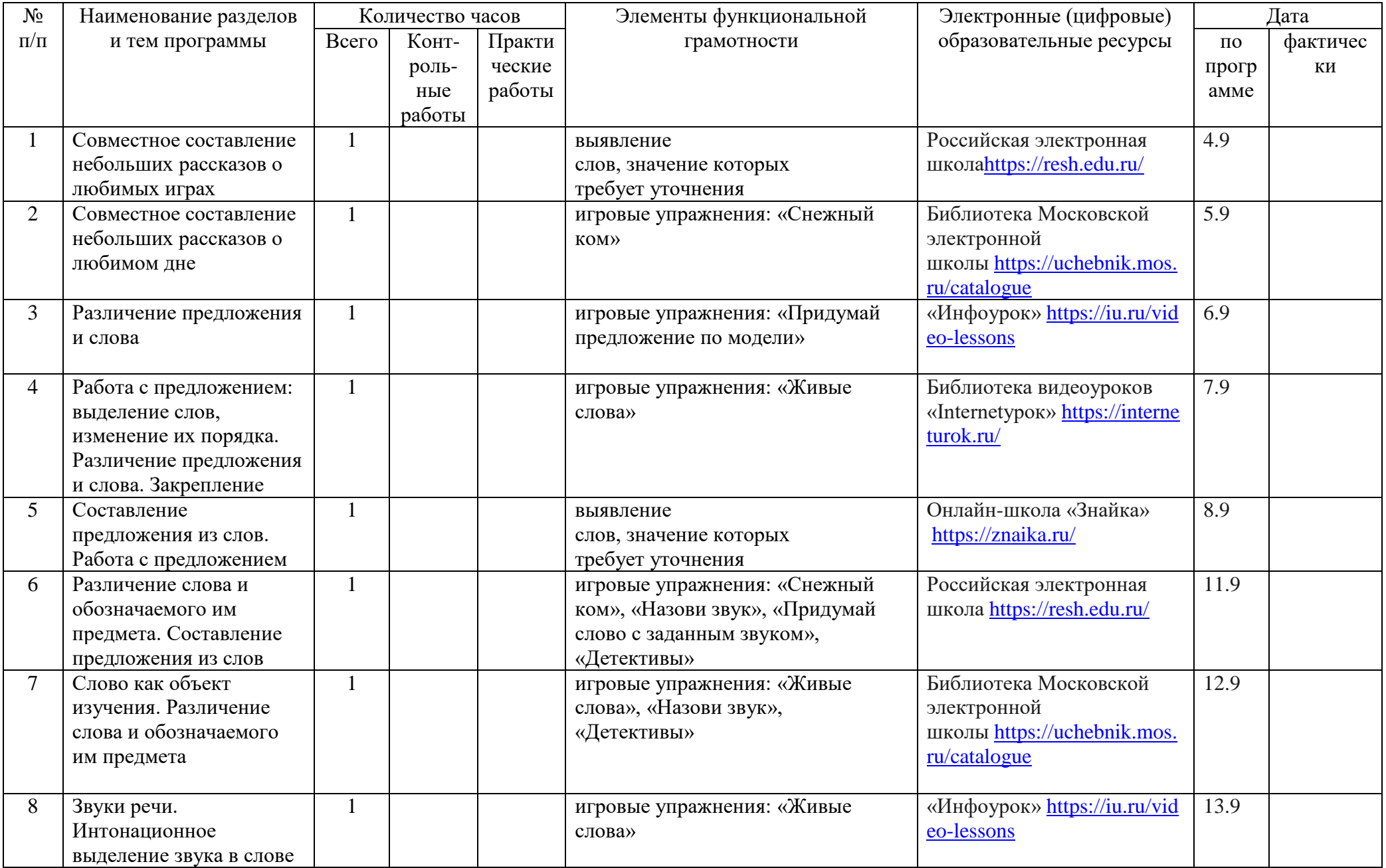

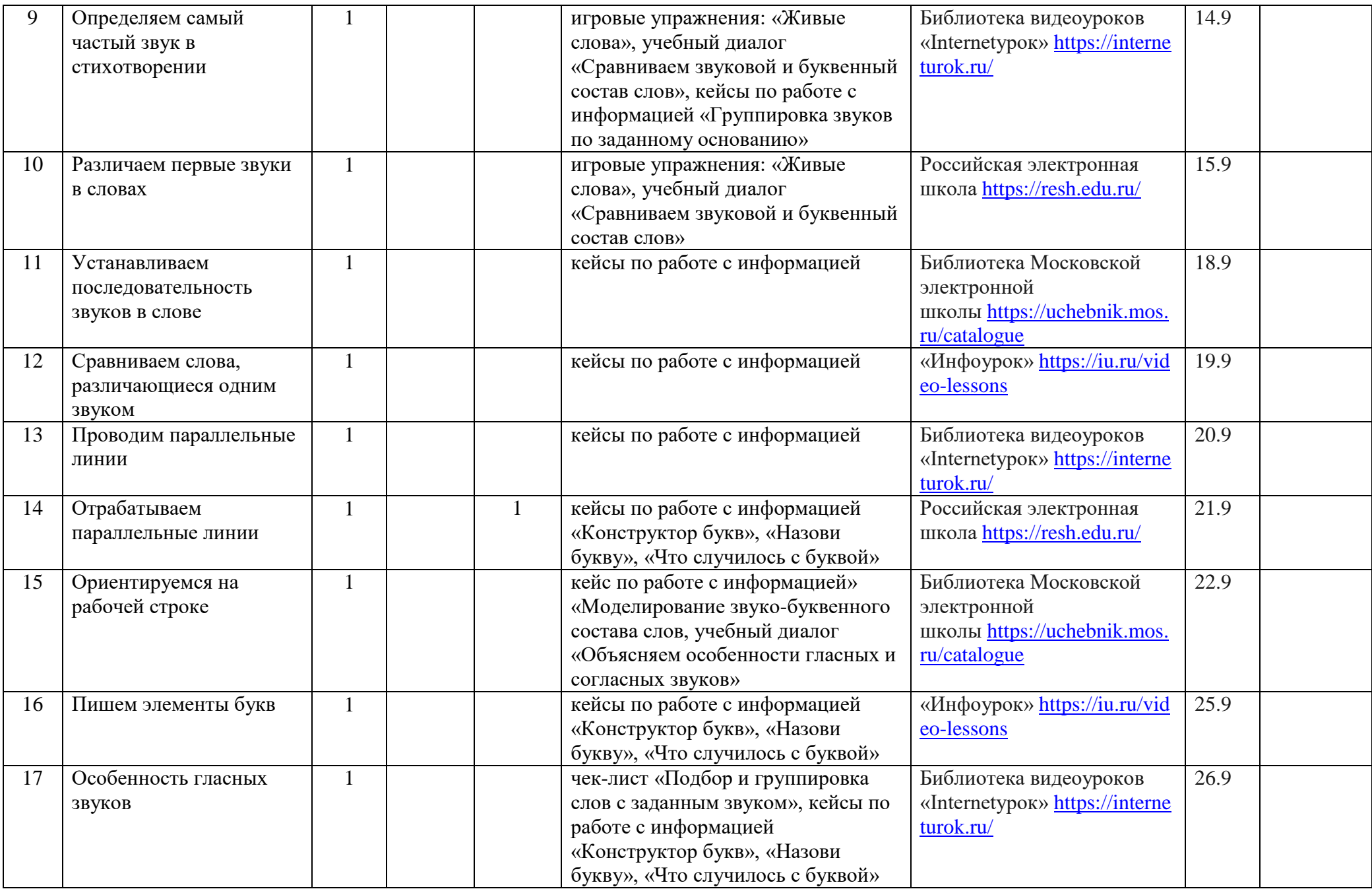

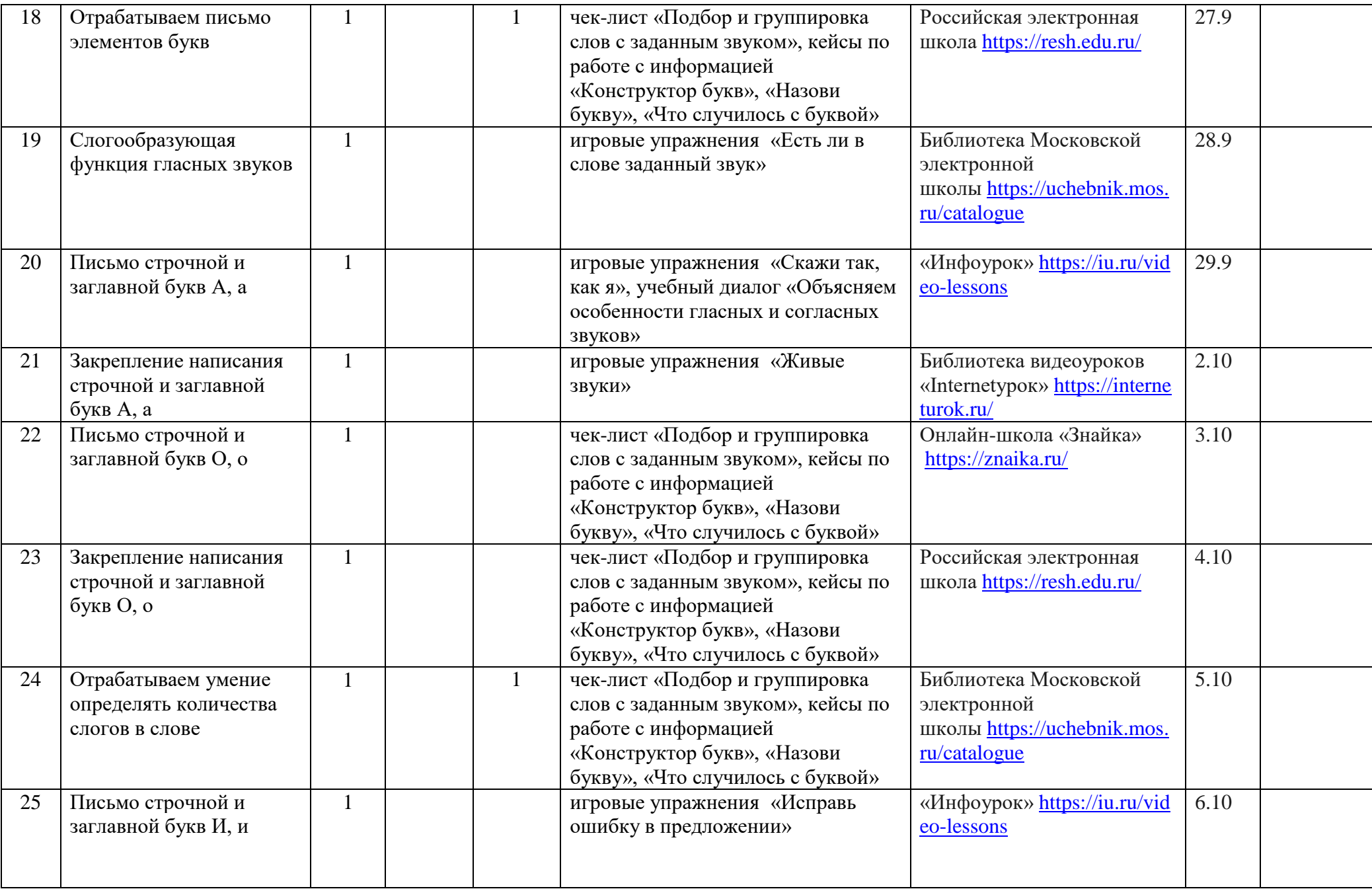

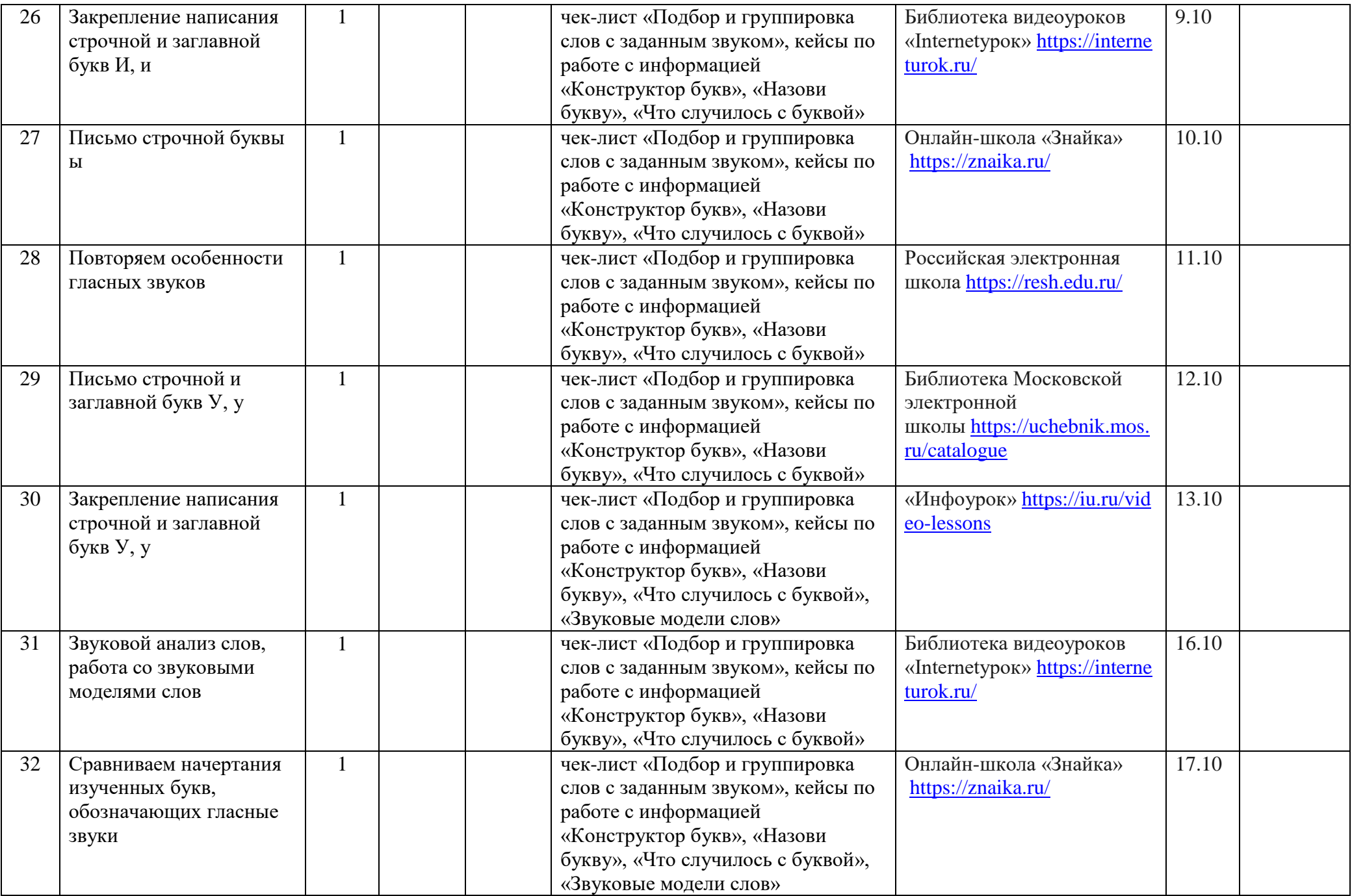

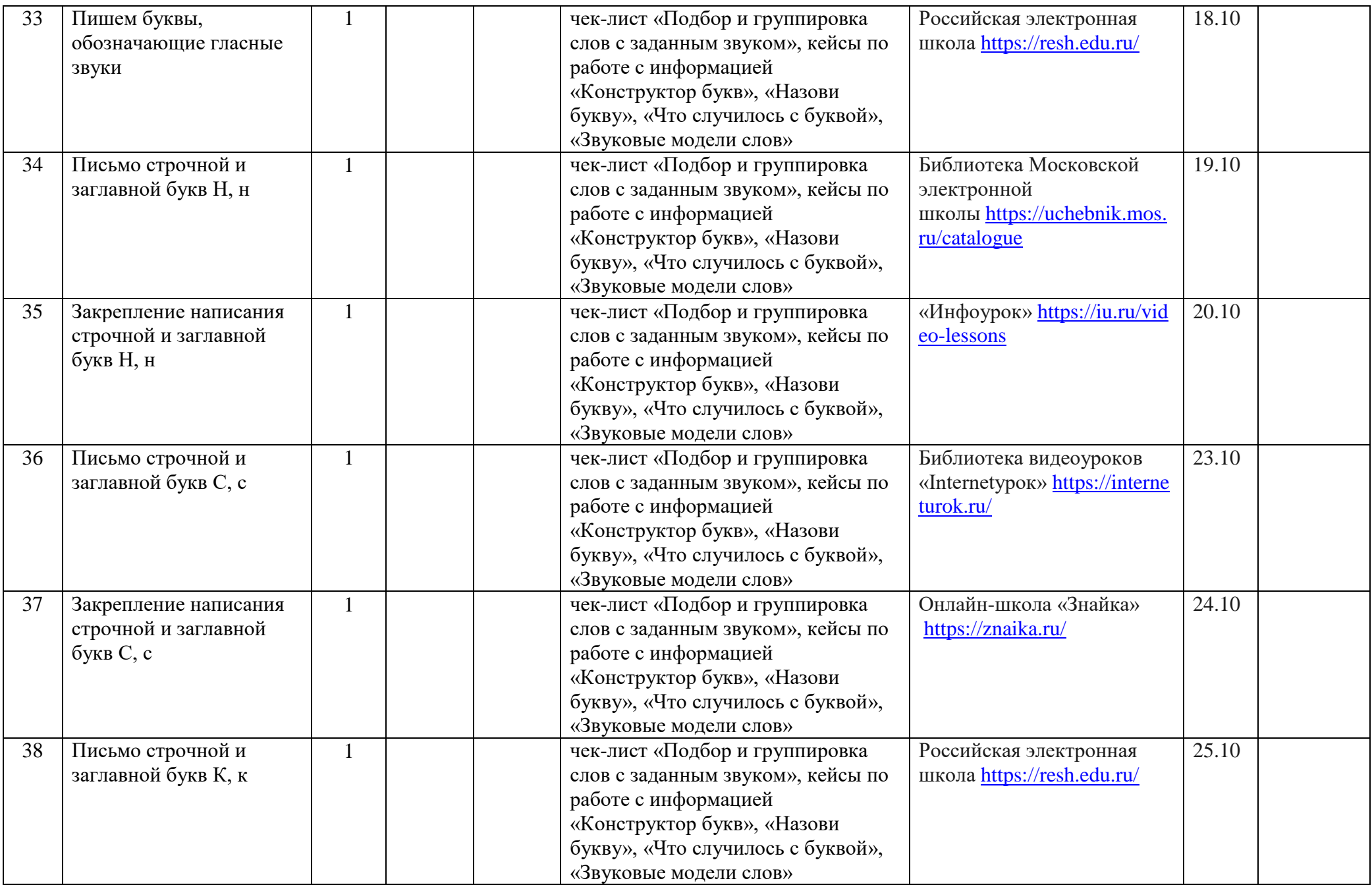

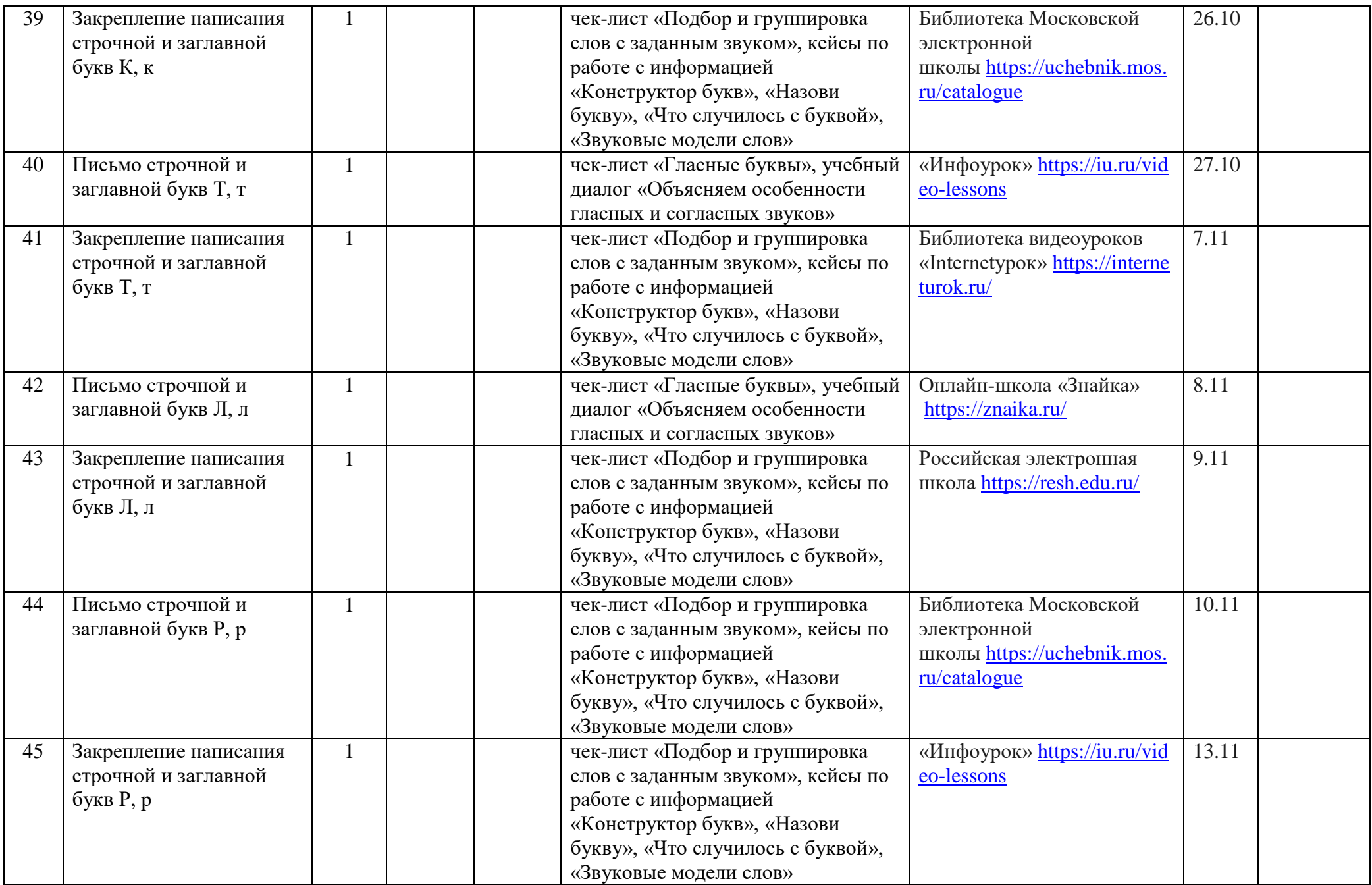

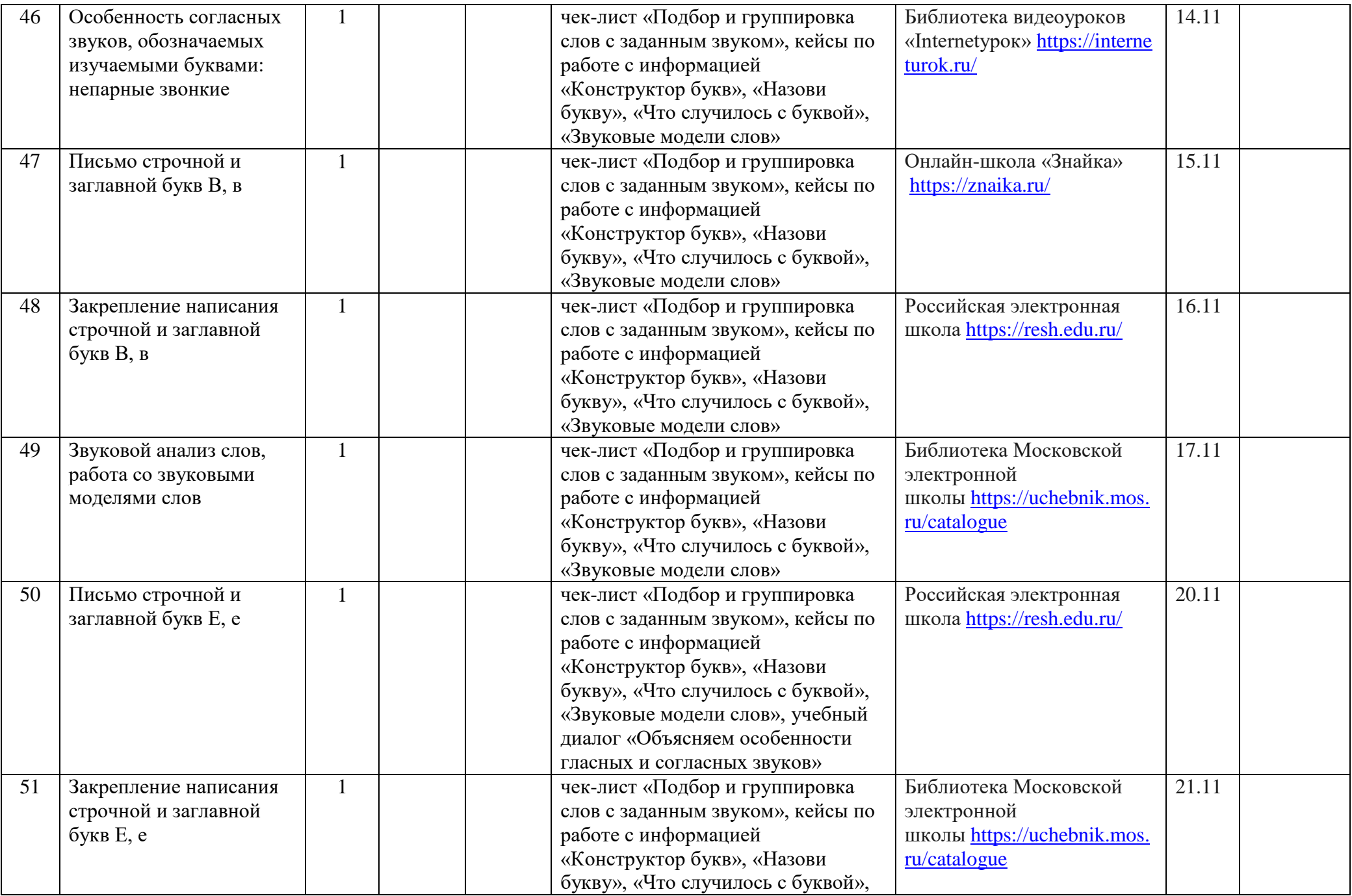

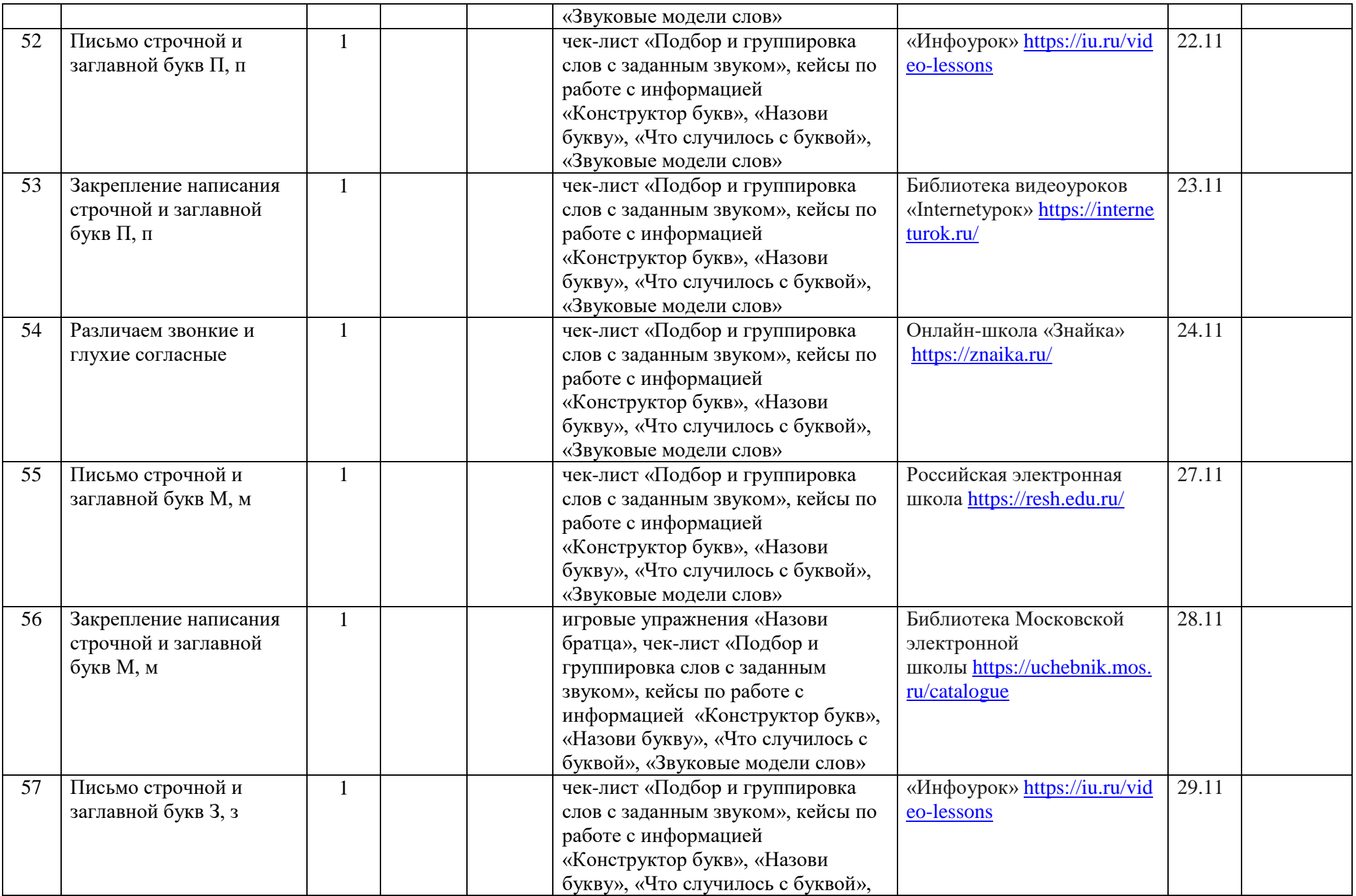

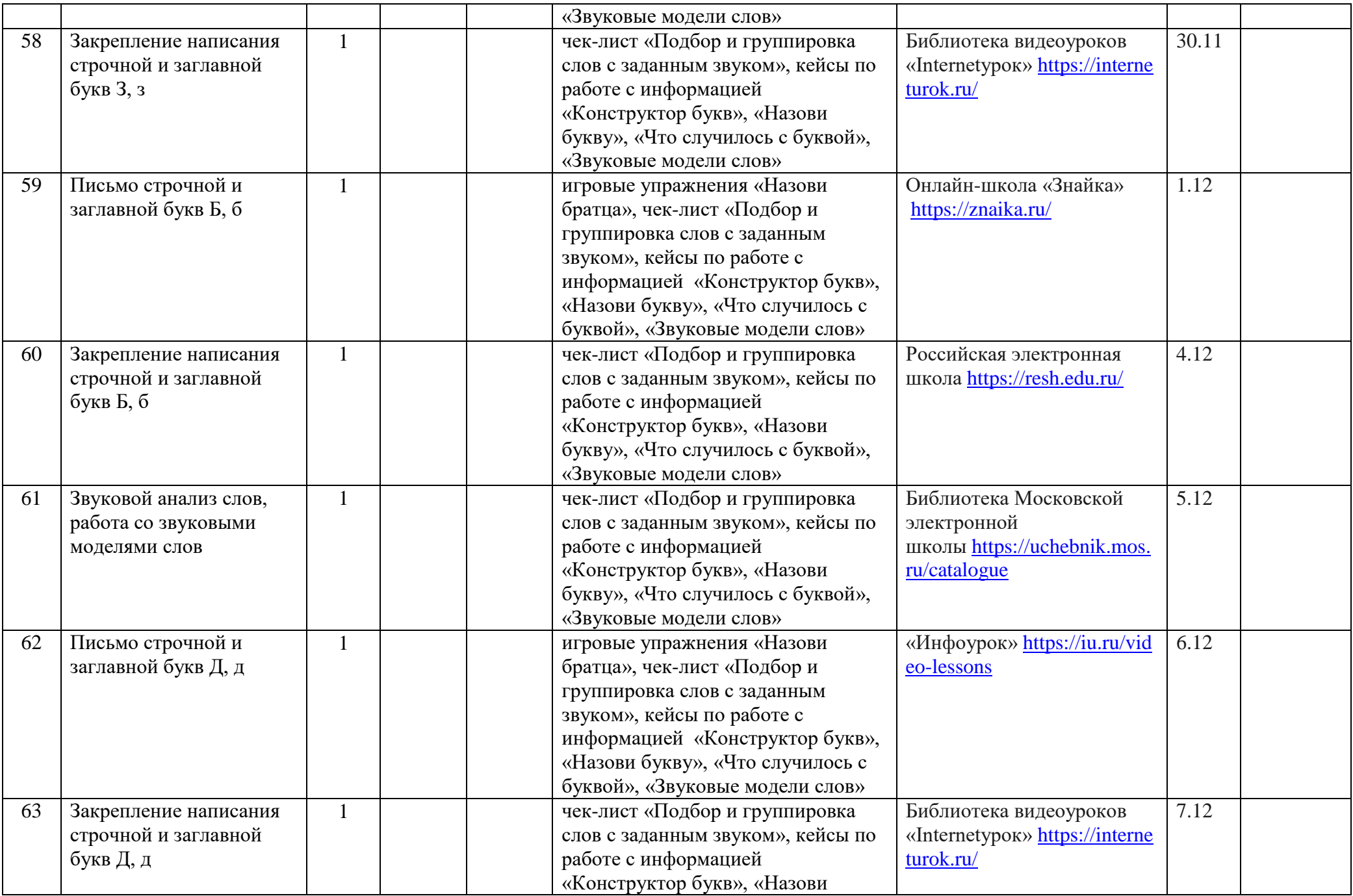

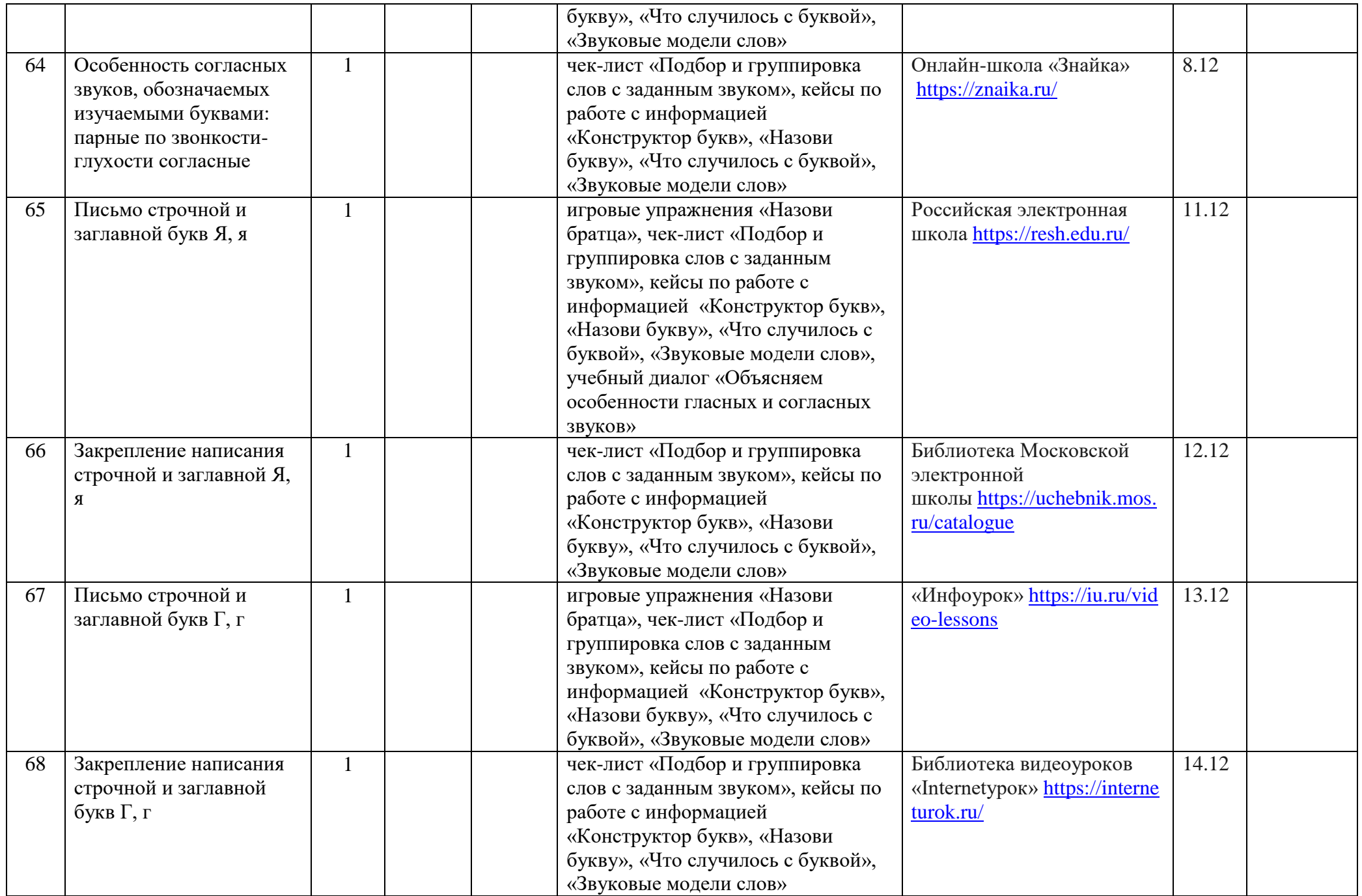

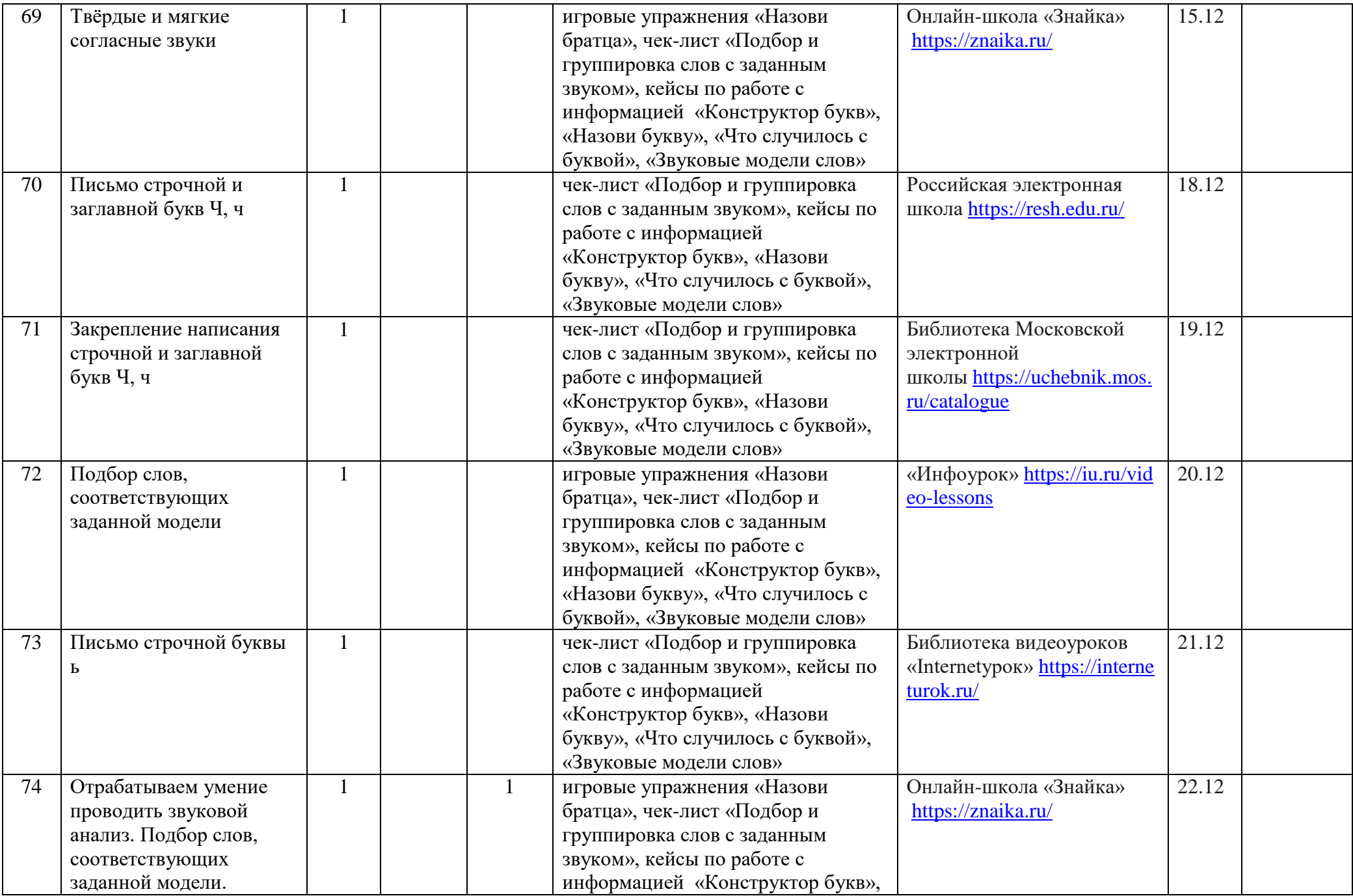

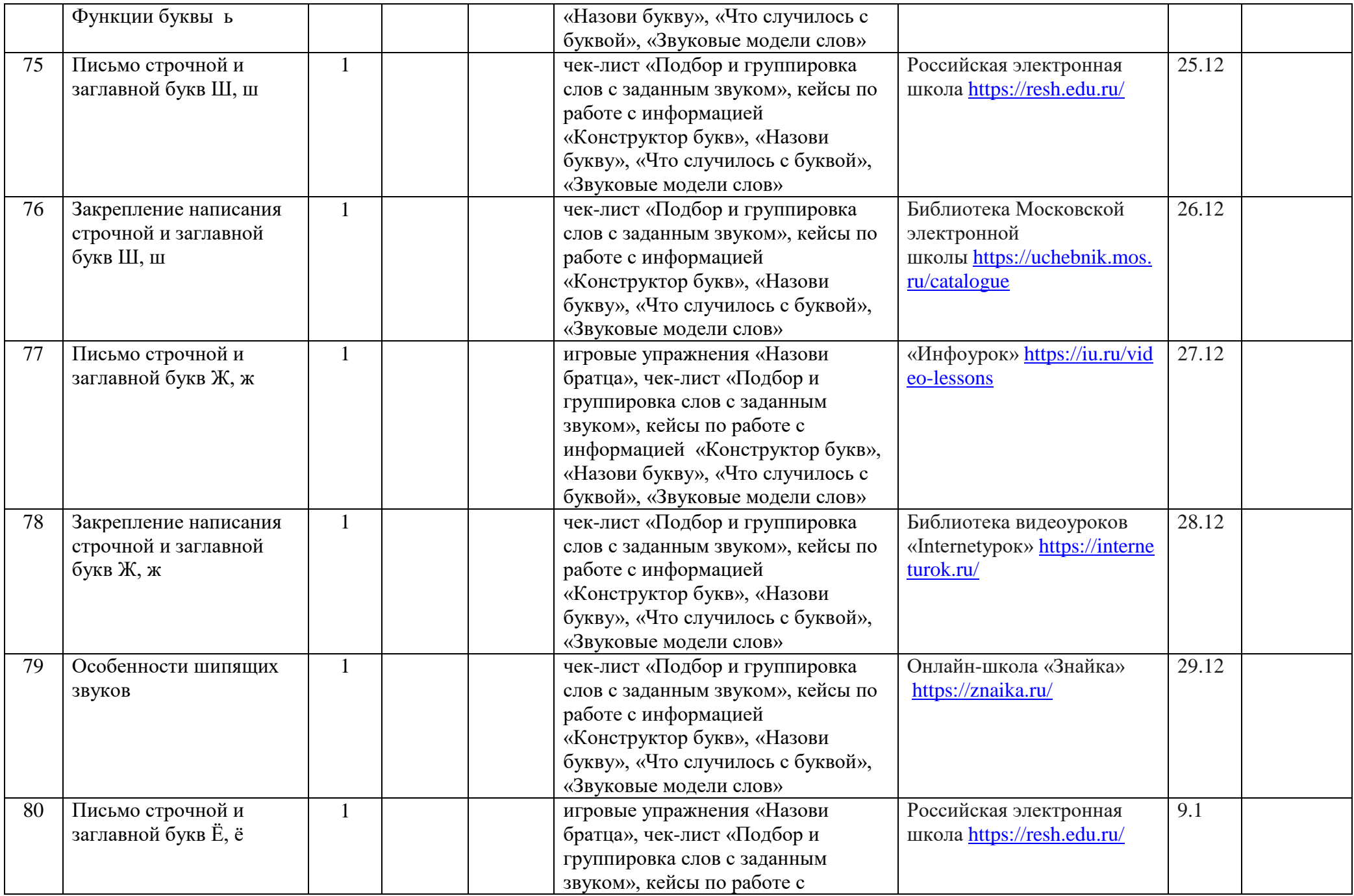

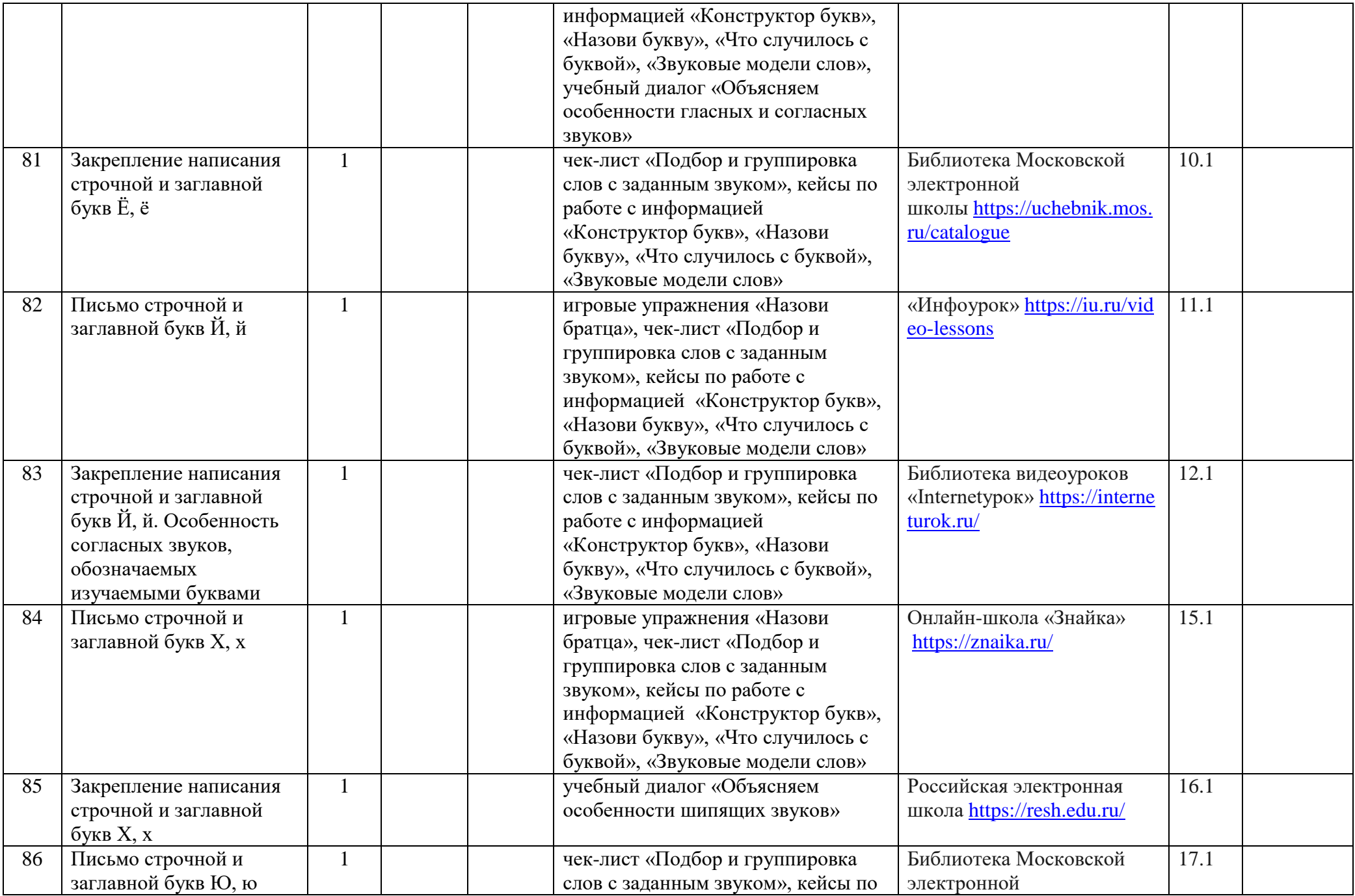

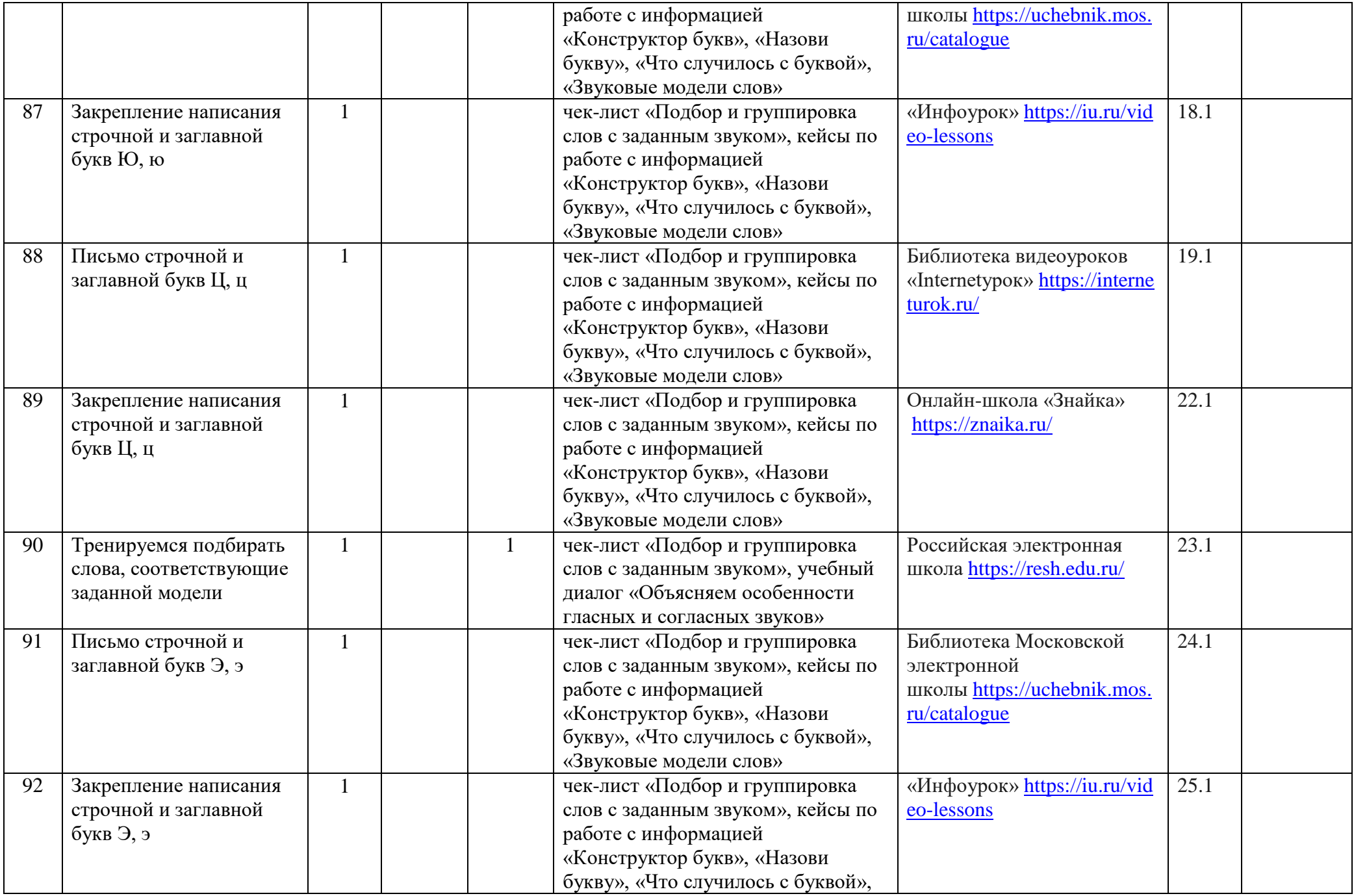

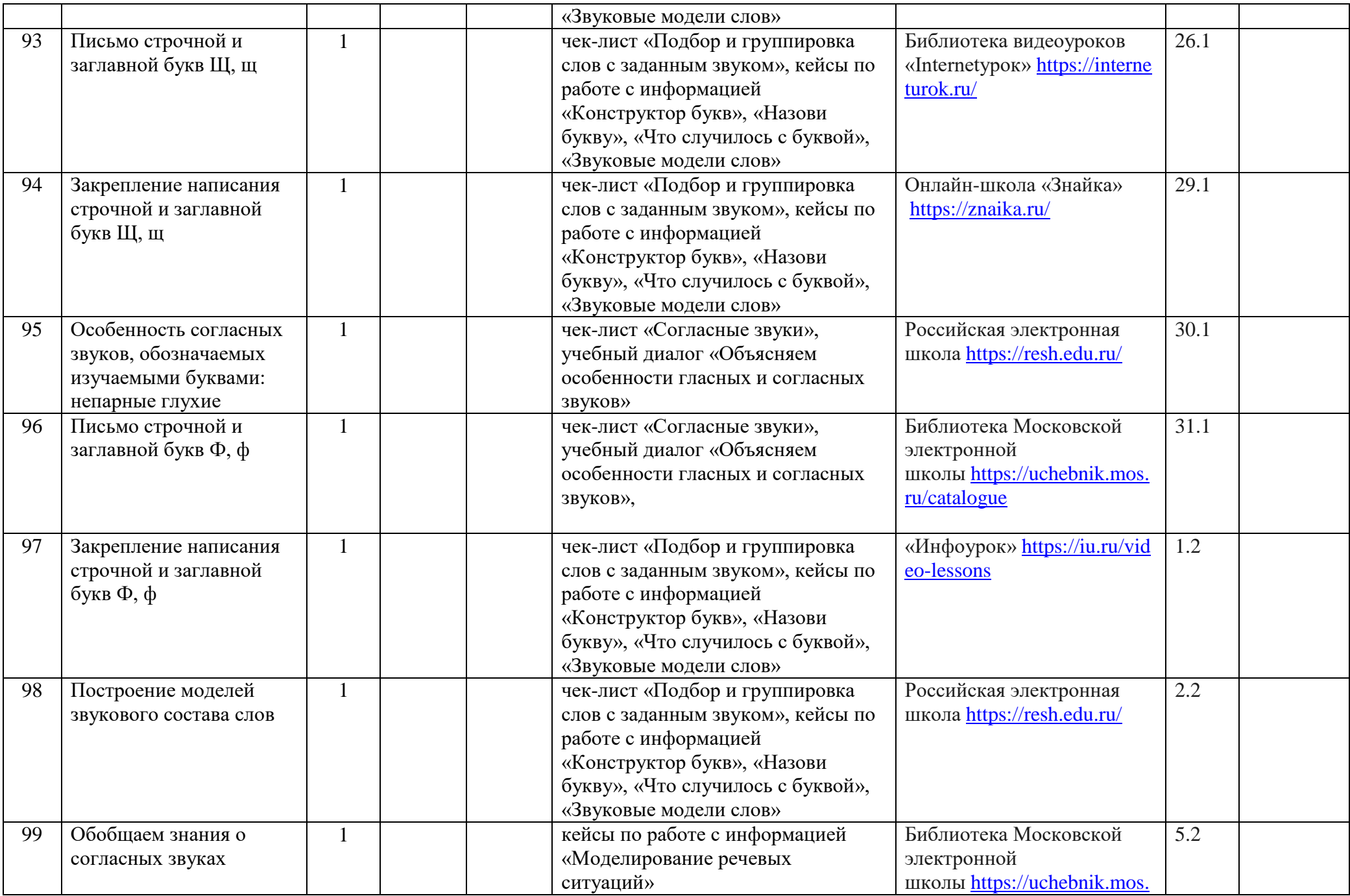

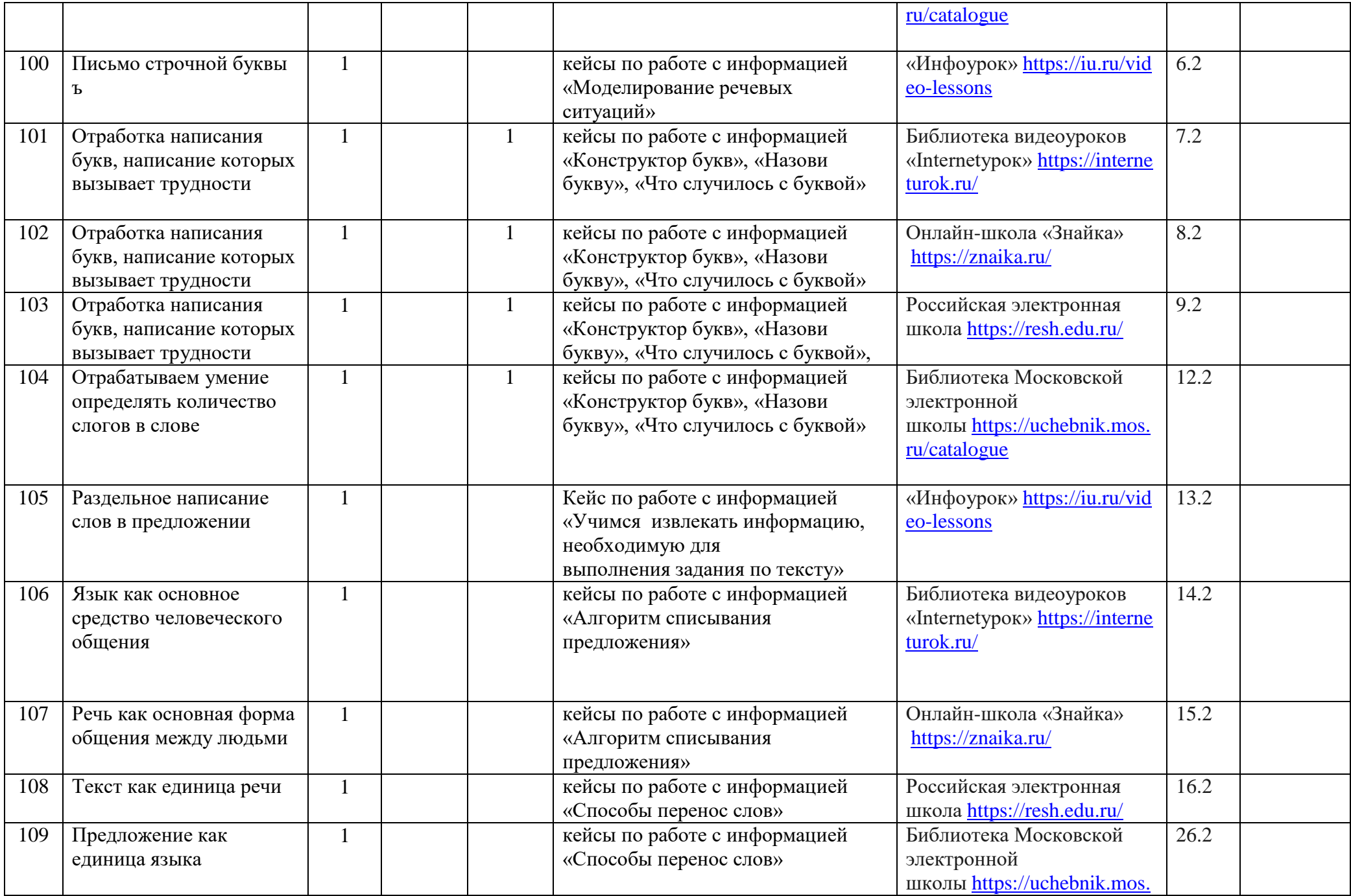

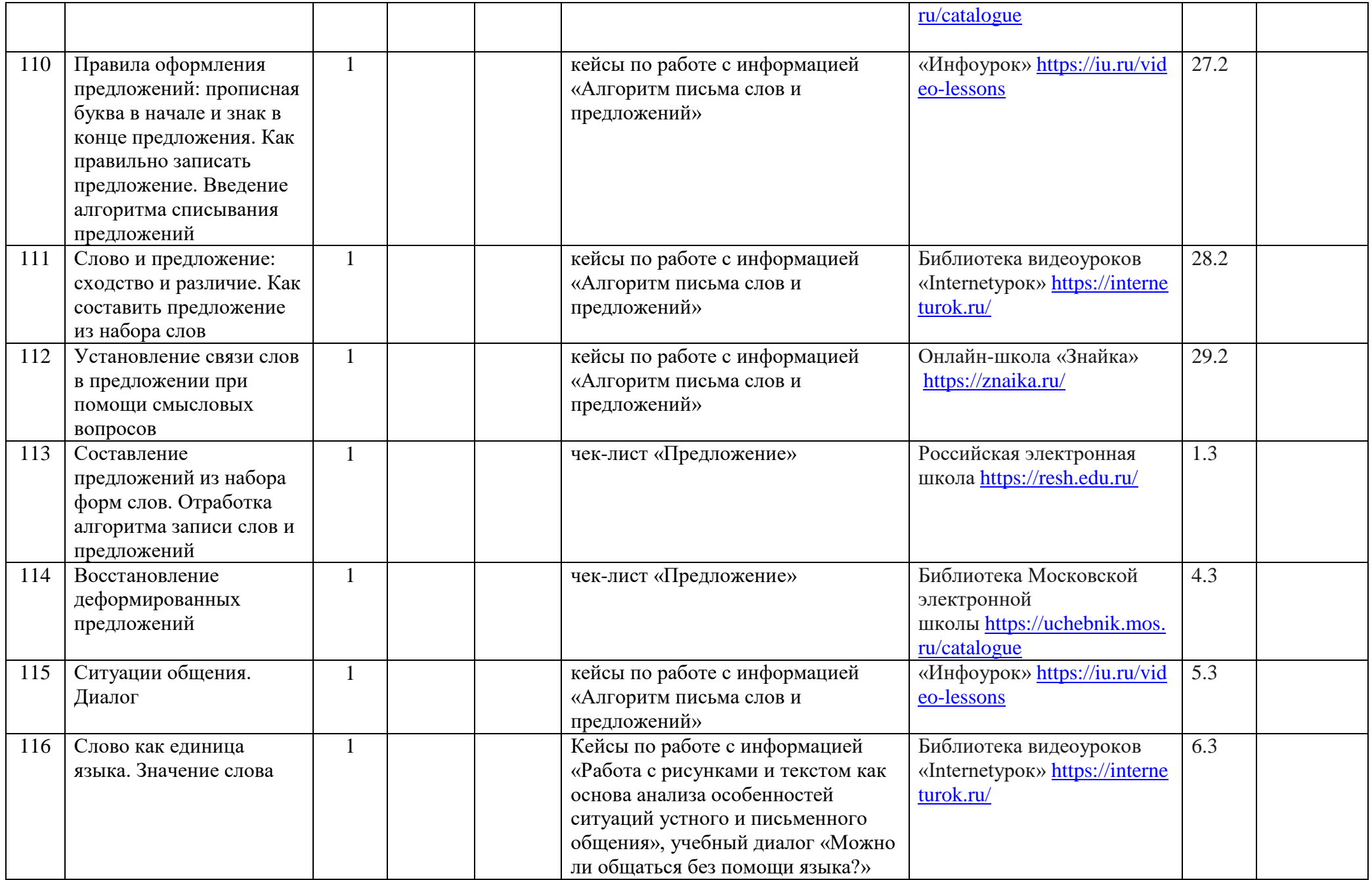

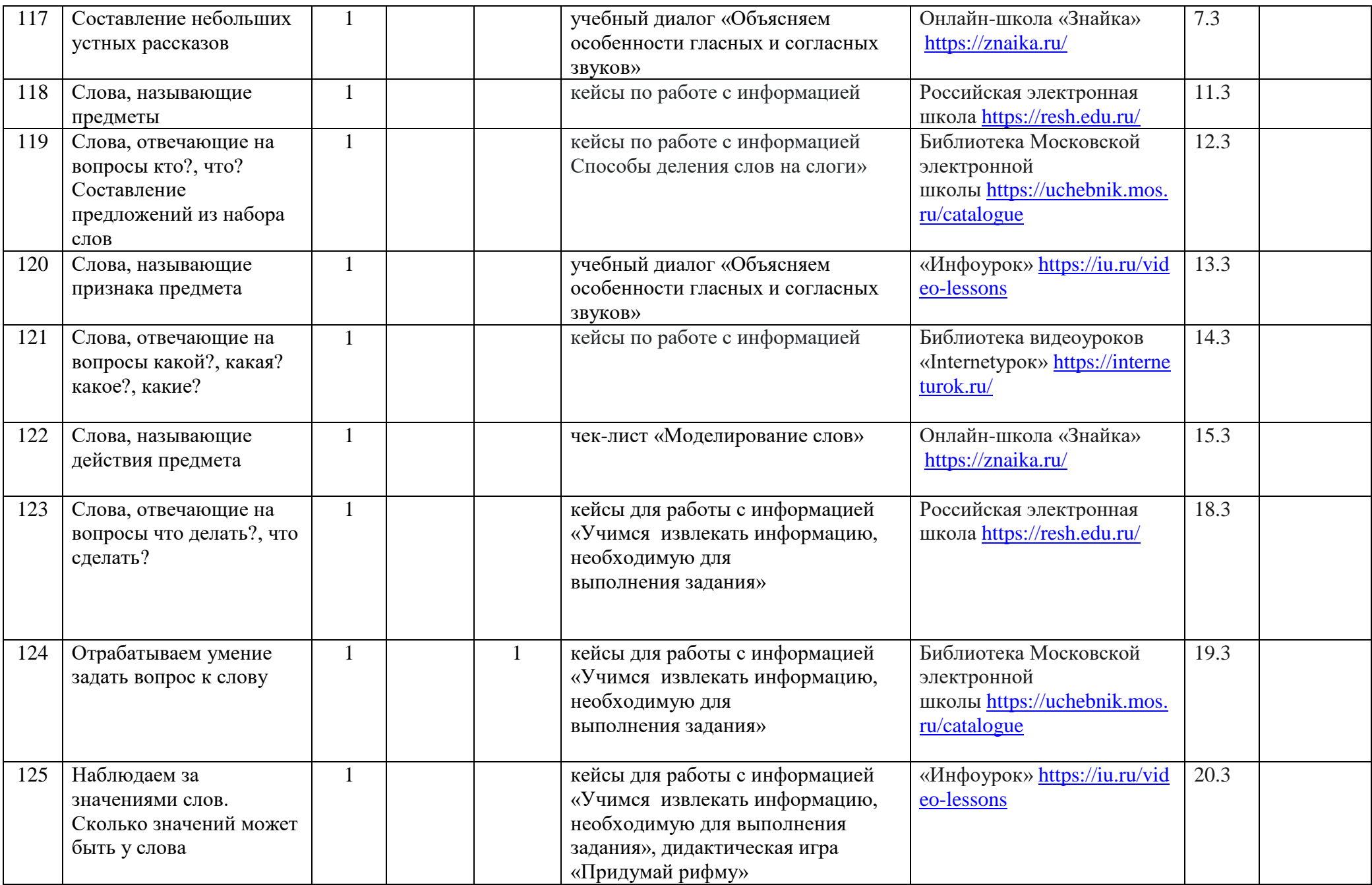

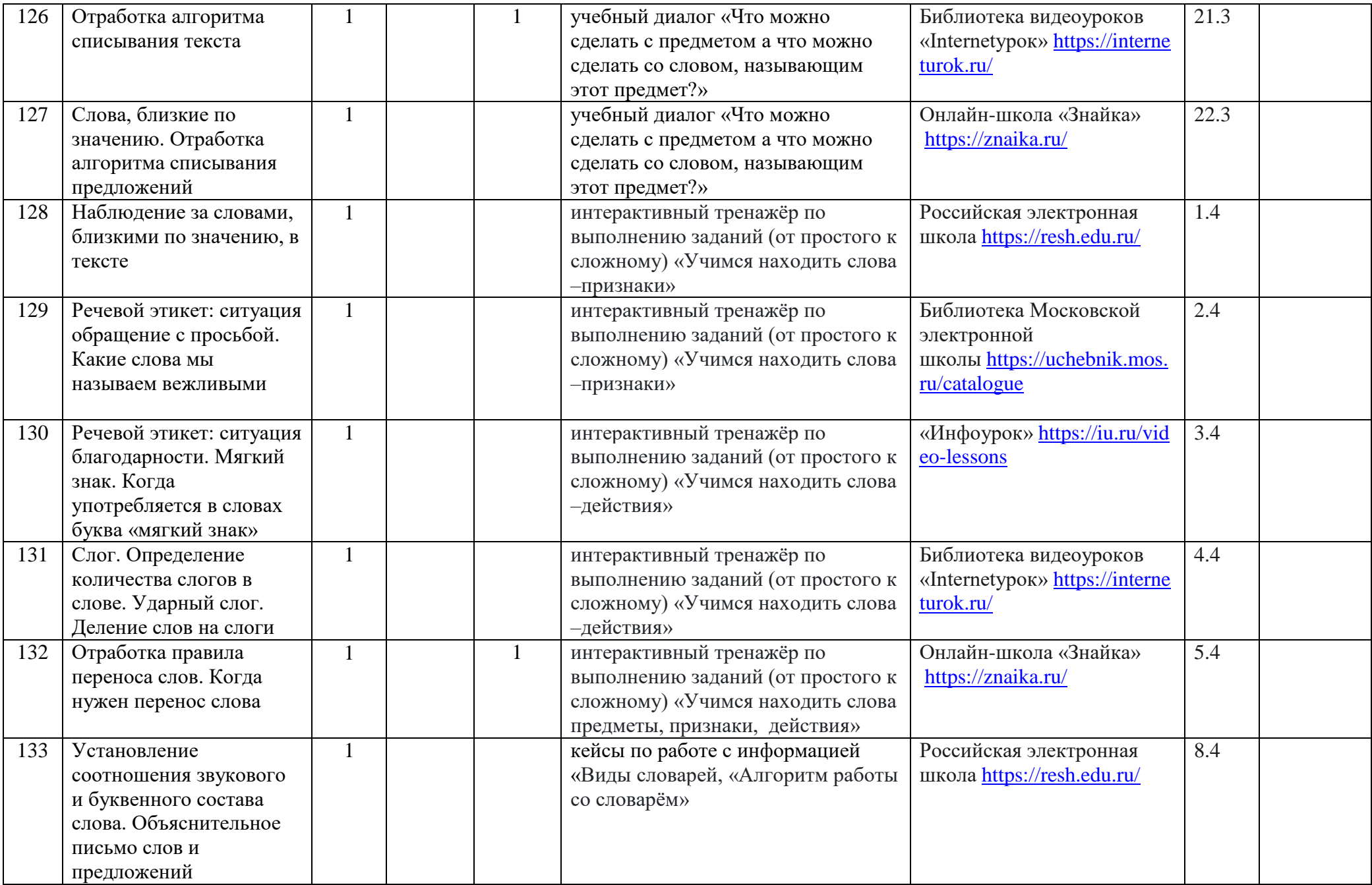

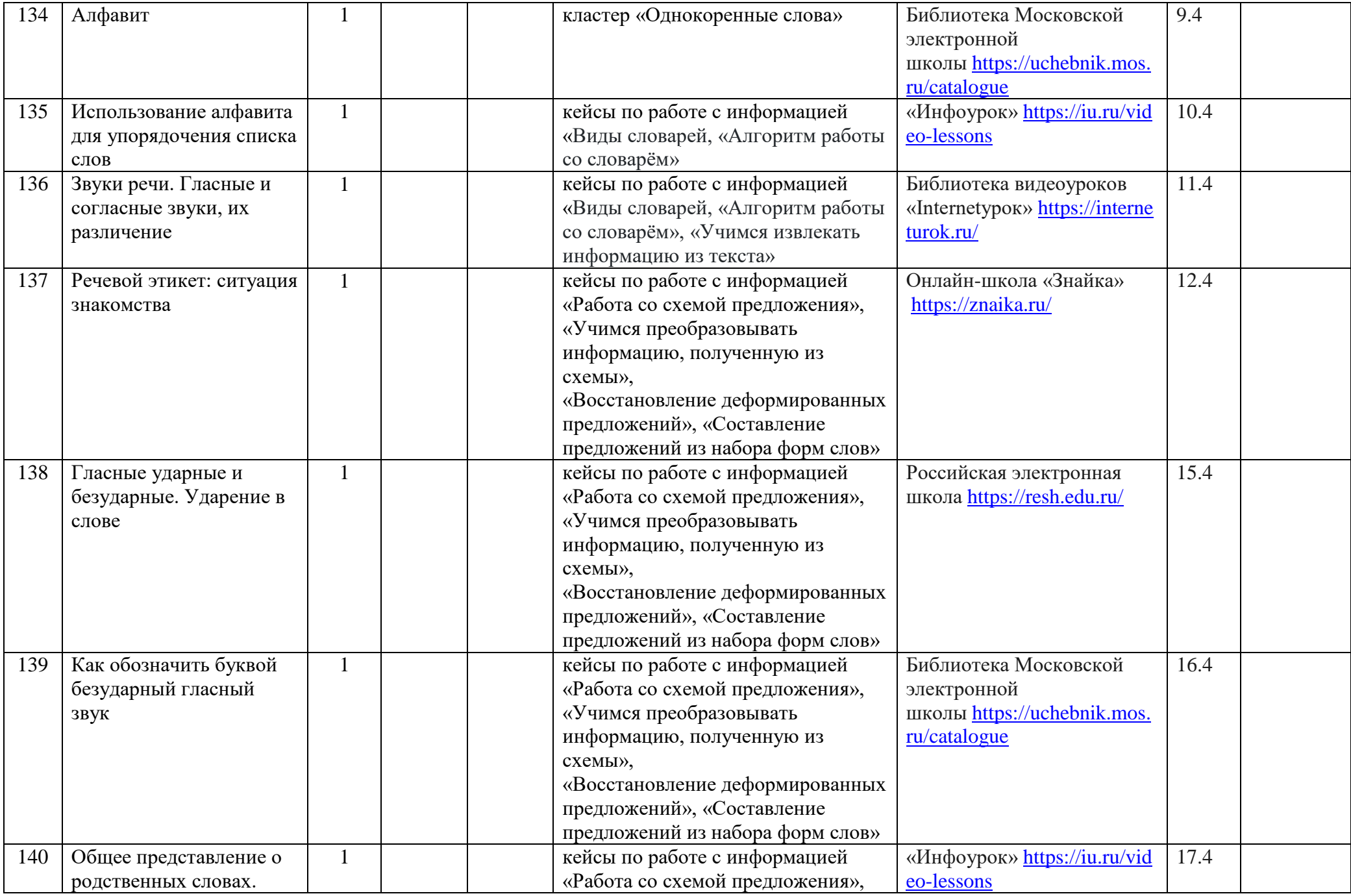

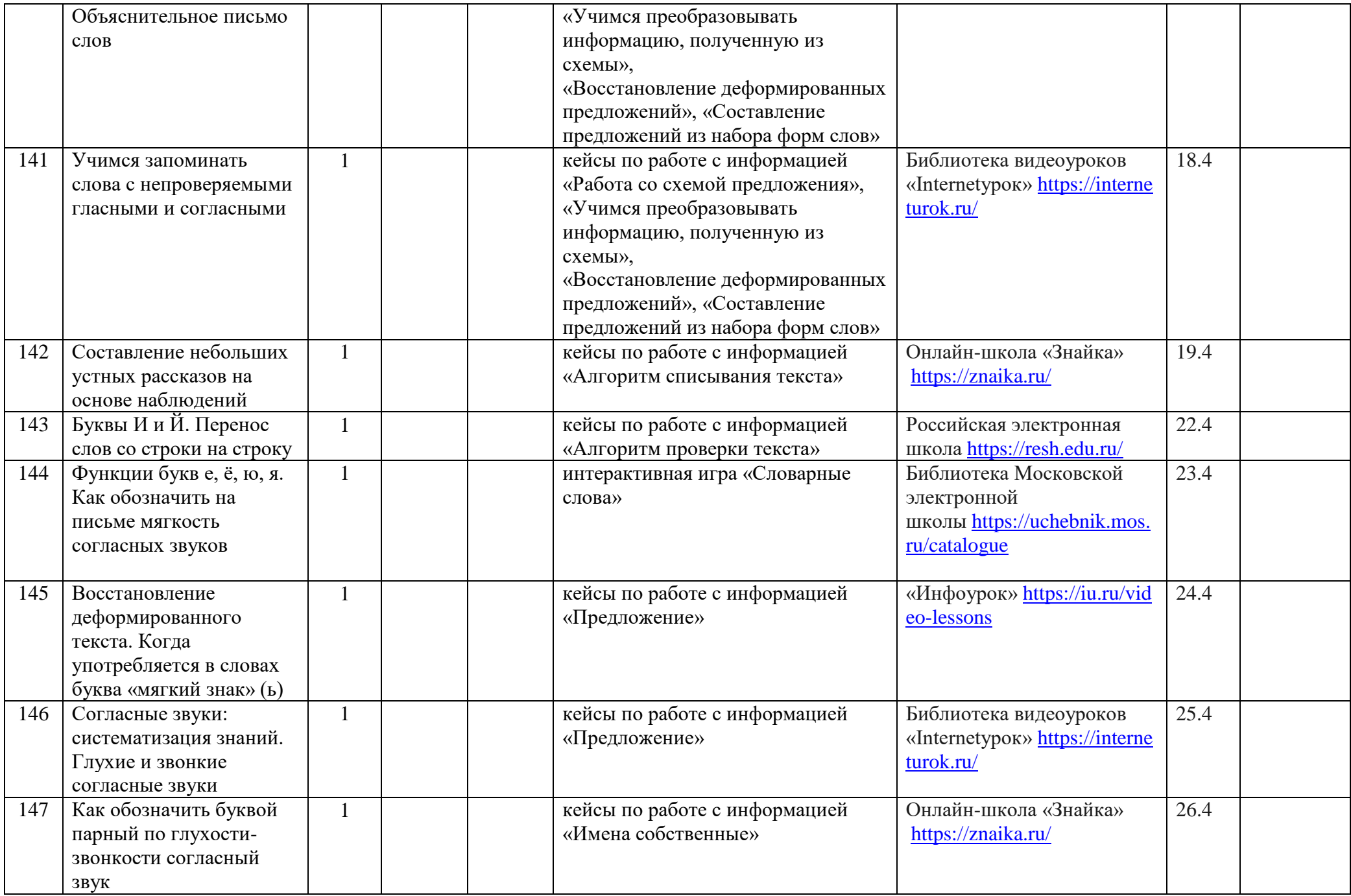

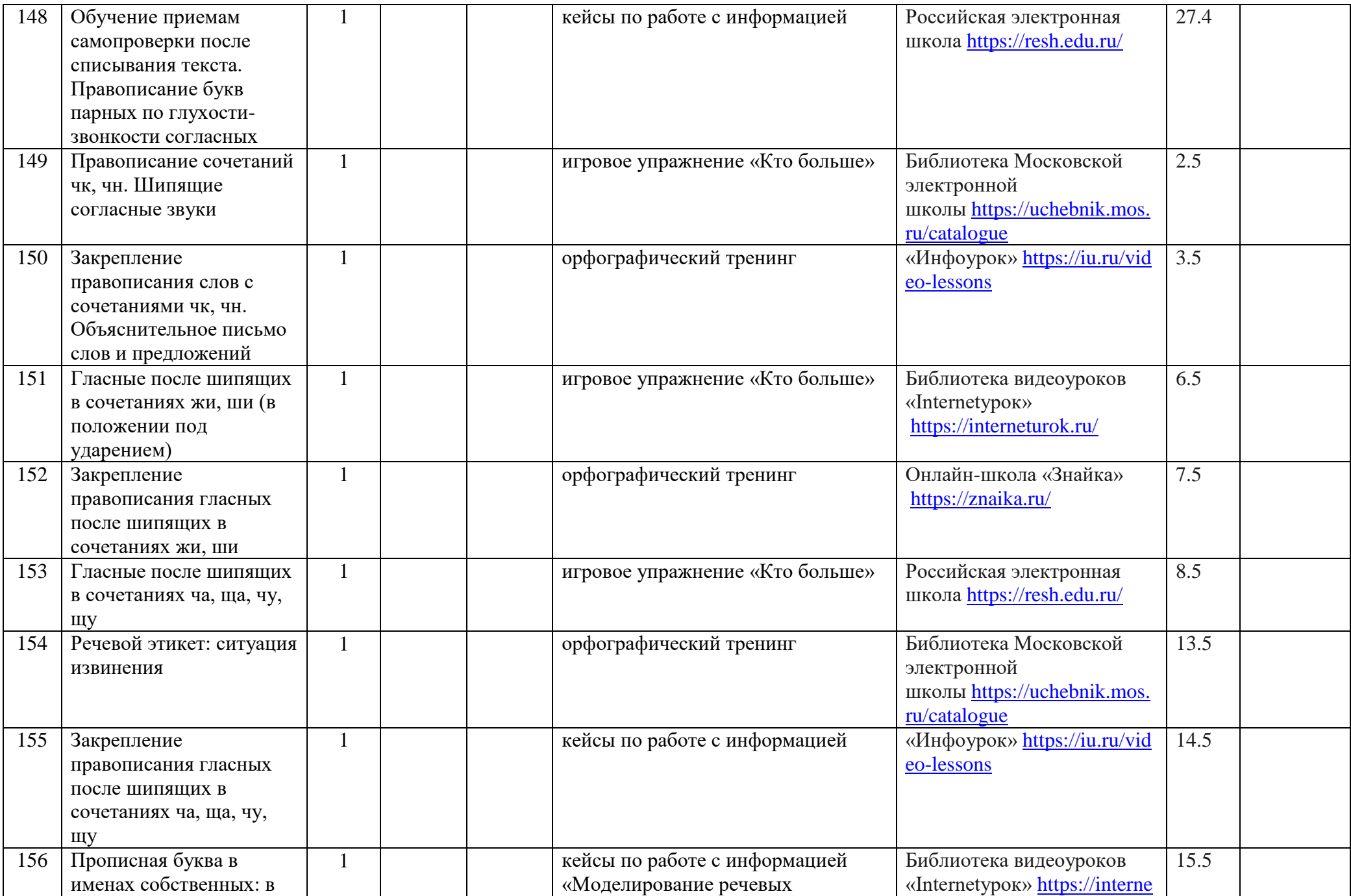

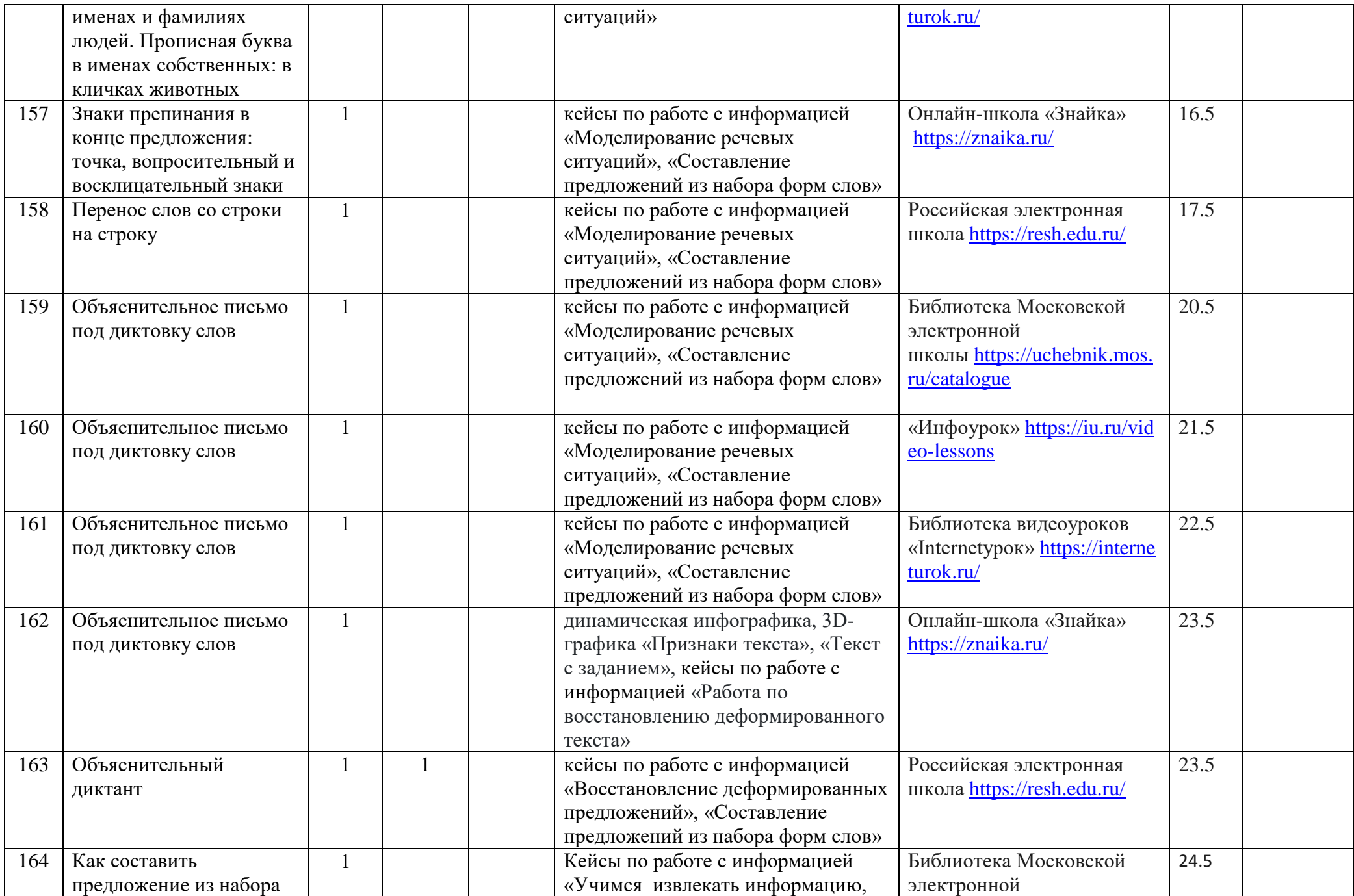

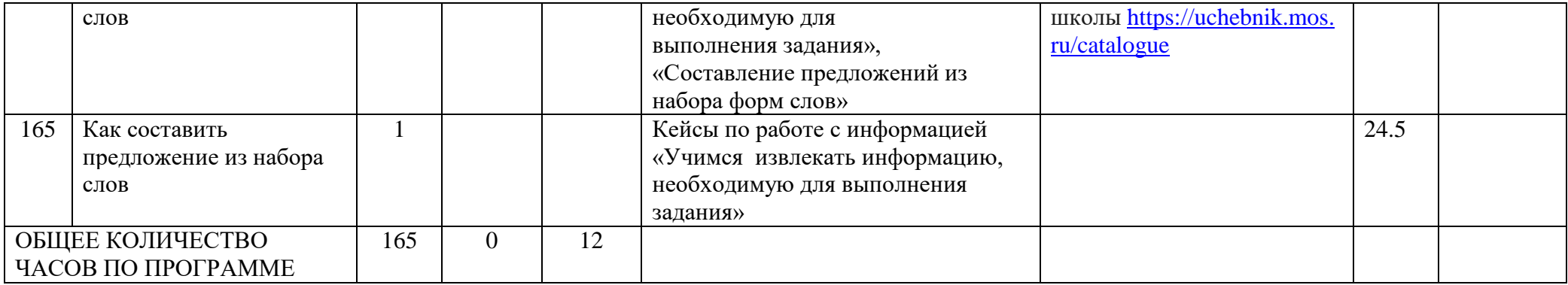